● 事業者登録 ※料金は要りません

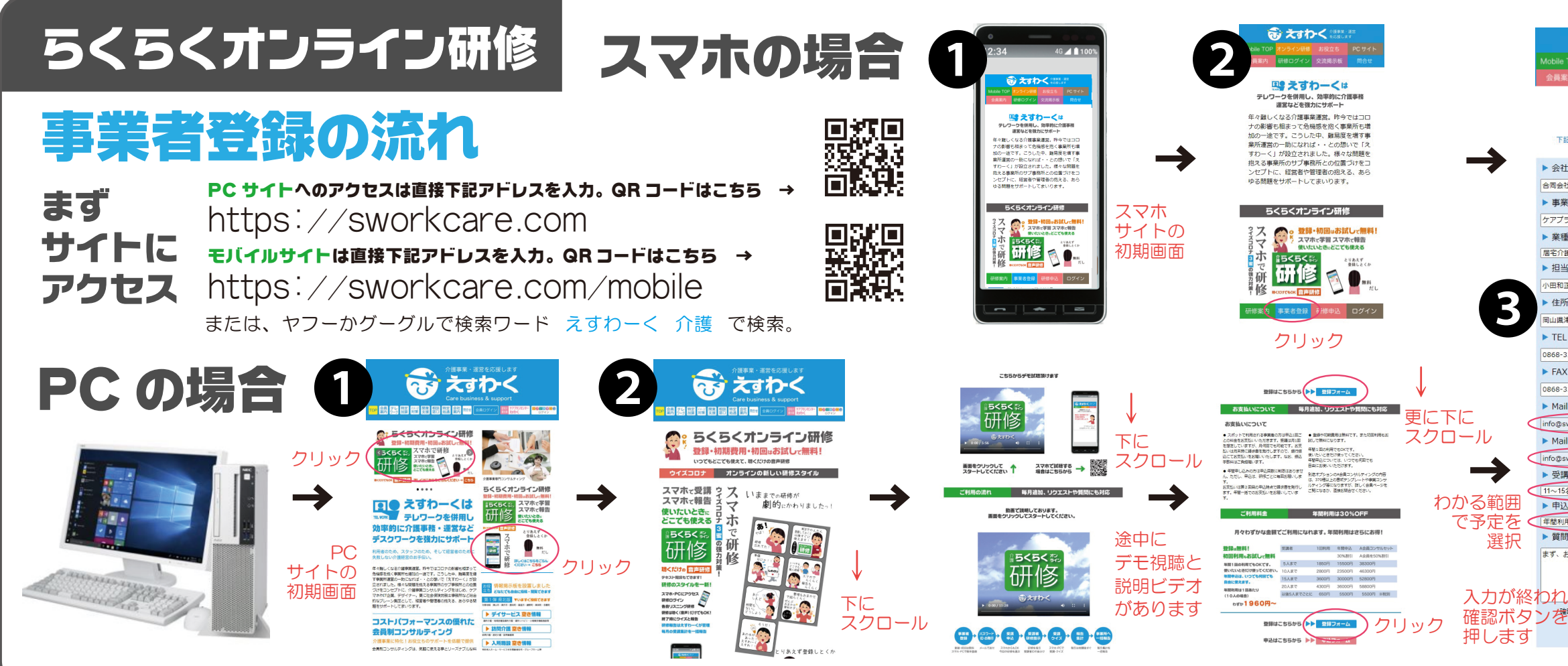

● 事業社 ID とパスワードは絶対に無くさないでください。 今後受講の際に必ず必要です。

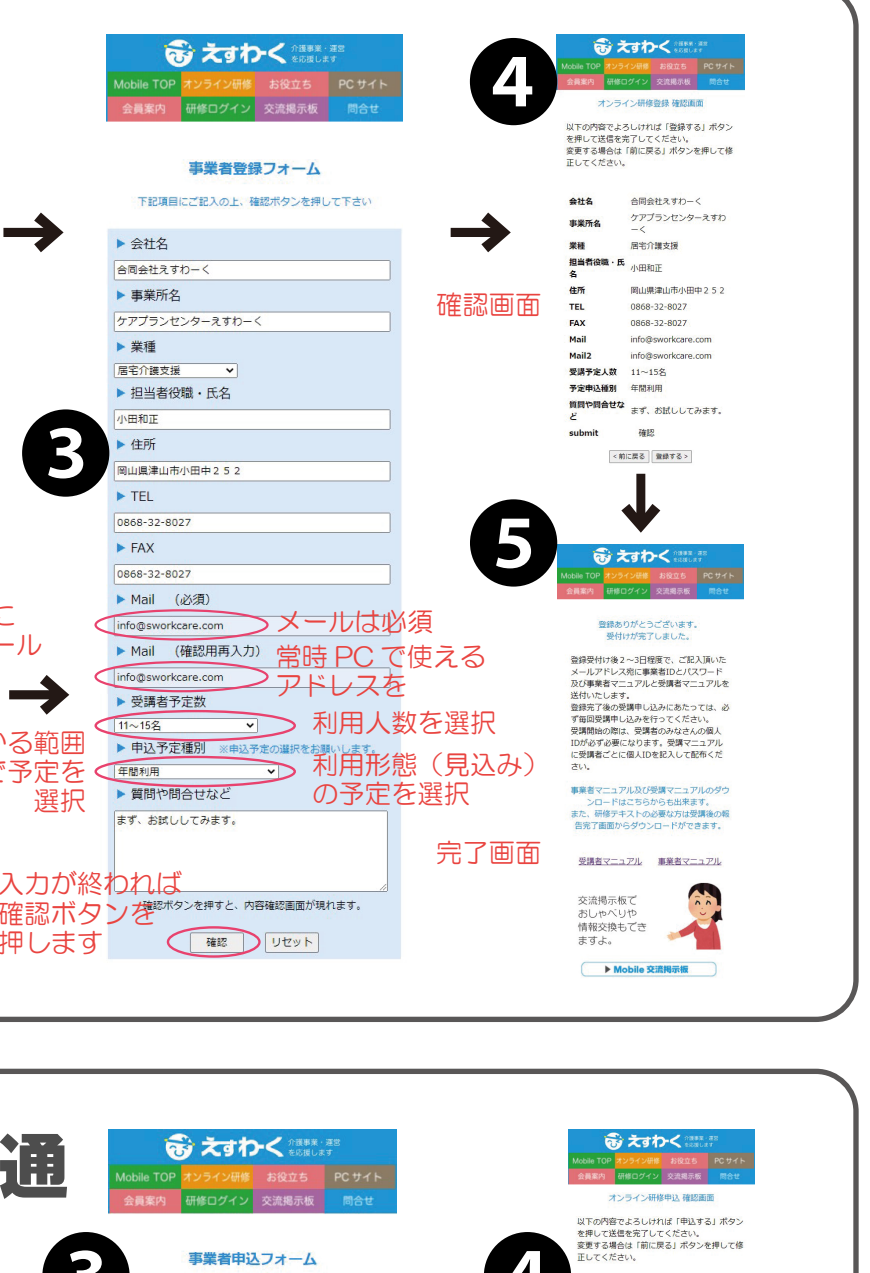

● 受講者 ID は事業者登録時に申告された受講人数を元に、人数分 の受講者 ID を発行いたします。専用の書式を送付しますので、ID を受講者の皆さんに振り分けて下さい。

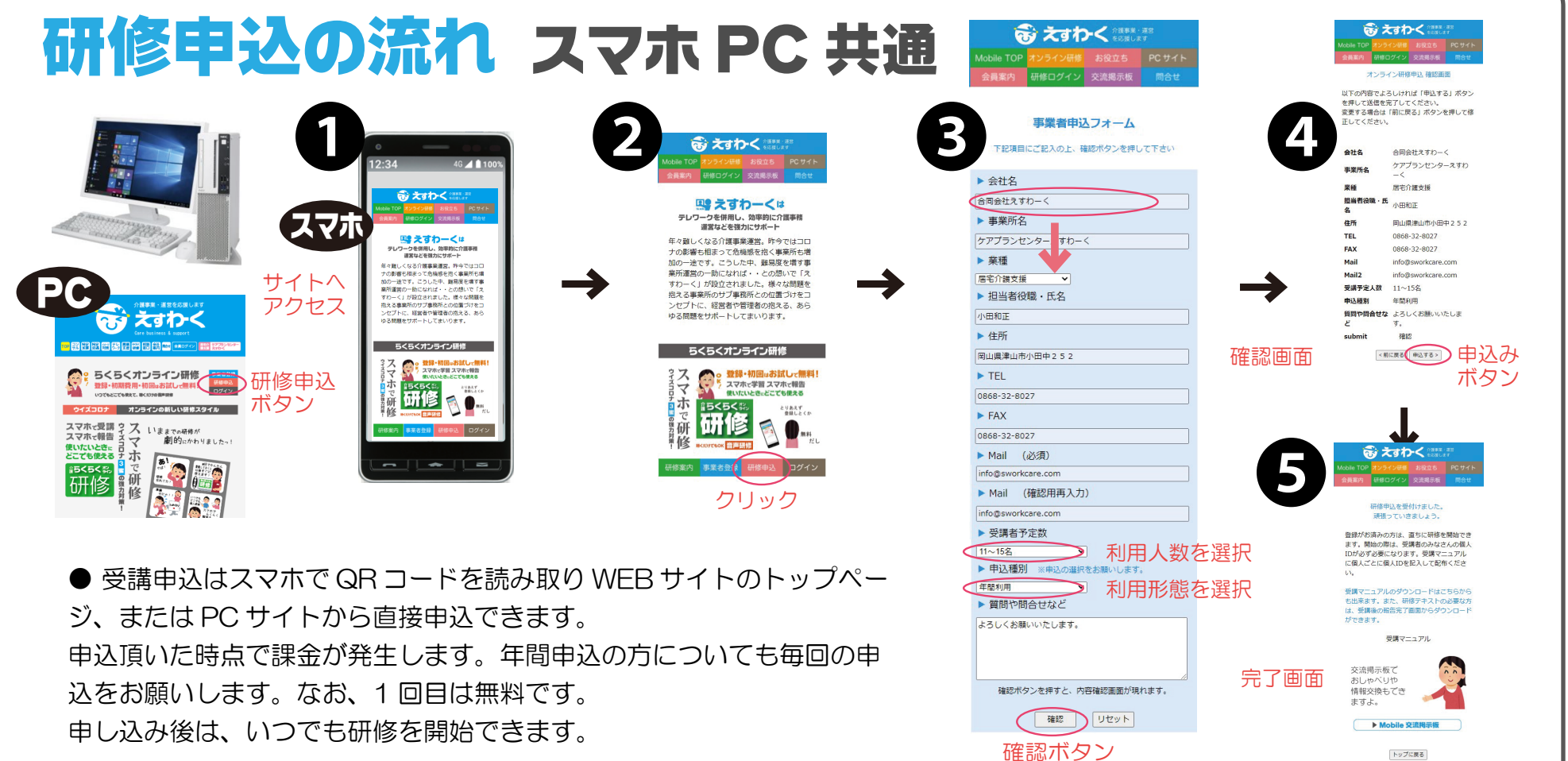

当社はスタッフの皆様についてはお名前では管理しません。受講者 ID で管理します。個人情報保護とお考え下さい。 受講者 ID は研修報告の際に必ず必要になります。

● 受講者マニュアルはホームページからもダウンロードできます。

記入項目

会社名・事業所名・担当者役職氏名・業種 住所・電話番号・FAX 番号・Mail 受講者予定数・その他質問など 以上を入力ですが、Mail は必ず必要です。 送信後、3 日程度でパスワードと事業所 ID が返信されてきます。

同時に事業所マニュアルと受講者マニュアルも送られてきます。さらに人 数分の受講者 ID も送られてきます。

## ● 事業者 ID と受講者 ID

![](_page_1_Picture_12.jpeg)

![](_page_1_Figure_13.jpeg)

## 動画の流れ

疑問や質問、困ったときは いつでもご連絡ください、

![](_page_1_Picture_18.jpeg)

2109.秘策1生き残り、勝ち上がりの3原則 2110.秘策2利益を増やし給与を上げる術 2111.秘策3経営者に向いていない人のために ※都合により、タイトルが変更になる場合もあります。

受講(視聴)の流れ / サイトヘアクセス 12.34 49 41100% 49 41100% → 69 2510 < contract and the contract of the contract of the contract of the contract of the contract of the contract of the contract of the contract of the contract of the contract of the cont PCは研修ページから PC <sub>えっかく</sub> スマホ ようこそ! 会員案内 研修ログイン 交流掲示板 問合せ 研修ログイン  $-28400$ し、物質的に らくらくオンライン研修へ スマホはトップページから 道営などを強力にサポート **ASSESS AND RESERVE AND RESERVE AND RESERVE AND RESERVE AND RESERVE AND RESERVE AND RESERVE AND RESERVE AND RESERVE AND RESERVE AND RESERVE AND RESERVE AND RESERVE AND RESERVE AND RESERVE AND RESERVE AND RESERVE AND RESE BAR** DEC SURFACE PRO らくらくオンライン研修 ■<br><sub>ログイン</sub> ■ ログ **らくらくオンライン研修** · 1算·相図』お試して無料<br>スマホで学習スマホで検査 研修のながれ **コナ オンラインの新しい研修スタイル** イン スマホで受講 ? ス いままでの研修が<br>スマホで報告 ス マ - 劇的にかわりましたっ! 事業者 ID ページ 研修 パスワード ボタン 確認 使いたいとき。|<br>どこでも使える **SOFT** ログイン 動画 ページボタン  $\bigcirc$  LOG IN 視聴 受講終了になると、テストに答えていただ<br>きます。テストはビデオ画面すぐ下にあり ログインボタン ます。テストは全5間です ● 受講については、受講申込で選択された研修プログラムのみが対象になります。 ノベロット、もしIDを忘れた場合はお名前のスマすが、もしIDを忘れた場合はお名前の「これえば、もしIDを忘れた場合はお名前の<br>ご記入をいただく事になります。<br>全て記入が終わると、確認ボタンを押して<br>ください。確認面面が現れます。 受講者の皆さんに正確に受講プログラムの名称、又は番号を、お伝えください。 ください。確認画面が現れます。<br>8 問題なければ報告ボタンを押して終了にな<br>ります。 ー。。。。。<br><br>指定された研修をお選びください。 指定外のプログラムはご覧になれません。 < **EMBREAKED** フログラム また、受講期間は申し込み後 2 週間の期間内に限定しています。  $\frac{1}{2}$ ● 受講動画の視聴は動画画面をタップ、またはクリックしてスタートします。ス 受理者マニュアル 事業者マニュアル マホ又は PC で、聴くだけでも可能です。 動画は 15分~ 25分程度で終了です。視聴後に画面下のクイズ(全 5 問)に答 クイズの 問題に えて頂き、受講者 ID と事業所名を記入頂き、質問・感想や研修リクエストなどを 答えて 記入して報告ボタンを押して終了になります。 頂きます ● 動画の視聴は 1 申込につき 1 回の受講に限定しています。視聴状況はログ解 析により管理していますので、誤って指示以外の動画の視聴はご遠慮ください。 専用報告書式

動画は毎月追加されます。 研修プログラムは毎月追加 質問やリクエスト研修にも対応

第1弾 基本研修プログラム

● 基本メニュー

![](_page_1_Picture_16.jpeg)

2101.介護保険制度の理解 2102.認知症基礎研修 2103.虐待防止の基本 2104.節遇とマナー 2105.介護職の悩み・人間関係 2106.高齢者の医療ポイントと急変時対応 2107.介護事業における品質管理 2108.リスクマネジメント

● 6月追加基本メニュー

![](_page_1_Figure_15.jpeg)

2112.感染症対策1 2113.感染症対策2新型コロナ感染症 2114.特定事業所加算の理解 2115.処遇改善対応研修

● 6月下旬役職者メニュー

15分~25分程度(動画によります)

TEL.0868-32-8027 FAX.0868-32-8037 合同会社えすわーく 岡山県津山市小田中 252